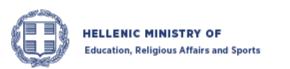

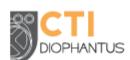

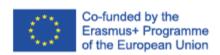

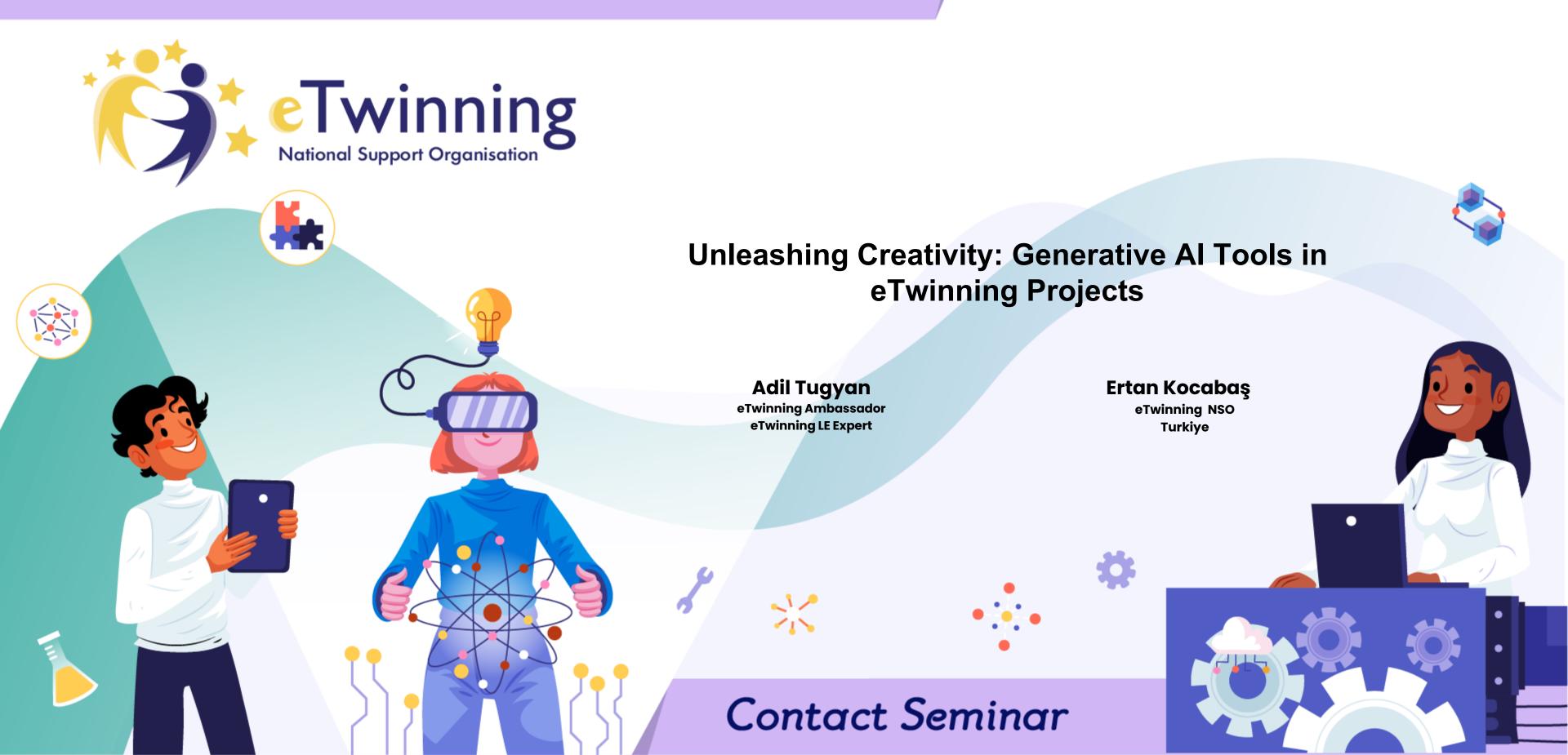

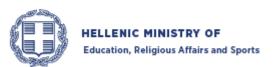

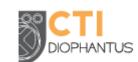

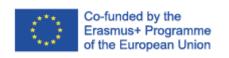

## What are we going to learn?

- Introduction
- What is Intelligence?
- What is AI?
- Machine Learning (Supervised Unsupervised)
- Deep Learning (Discriminative Generative)
- Genarative AI?
- How GenAl work?
- GenAI in eTwinning Project planing process (E2E hands On)
- Q&A

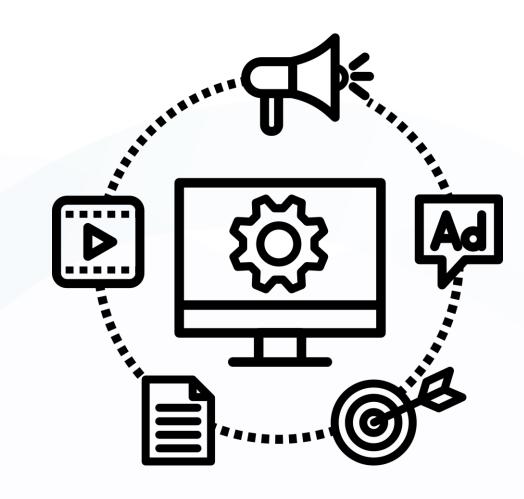

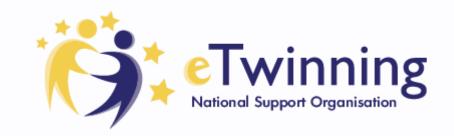

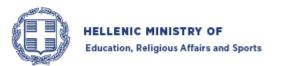

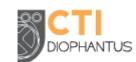

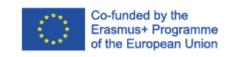

## We are who we are ...

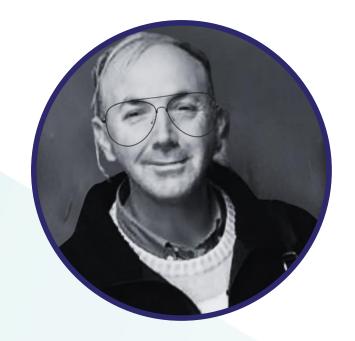

## Adil Tugyan

Teacher of English as a Second Language (TESOL TEFL TYL)

IT Coordinator

eTwinning Ambassador

ESEP eTwinning LE Expert

Artificial Intelligence (AI) Education for Teachers

by Macquarie University & IBM

EU Academy Course Designer and Moderator

eTwinning Content Creation Trainer MONE TR

EU Codewek Ambassador for Turkiye

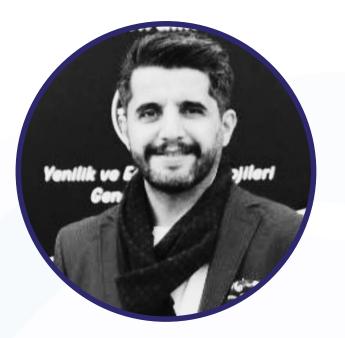

Ertan Kocabaş

eTwinning NSO Turkiye
Computer and Instructural Technology Expert

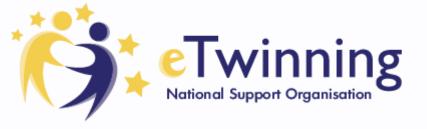

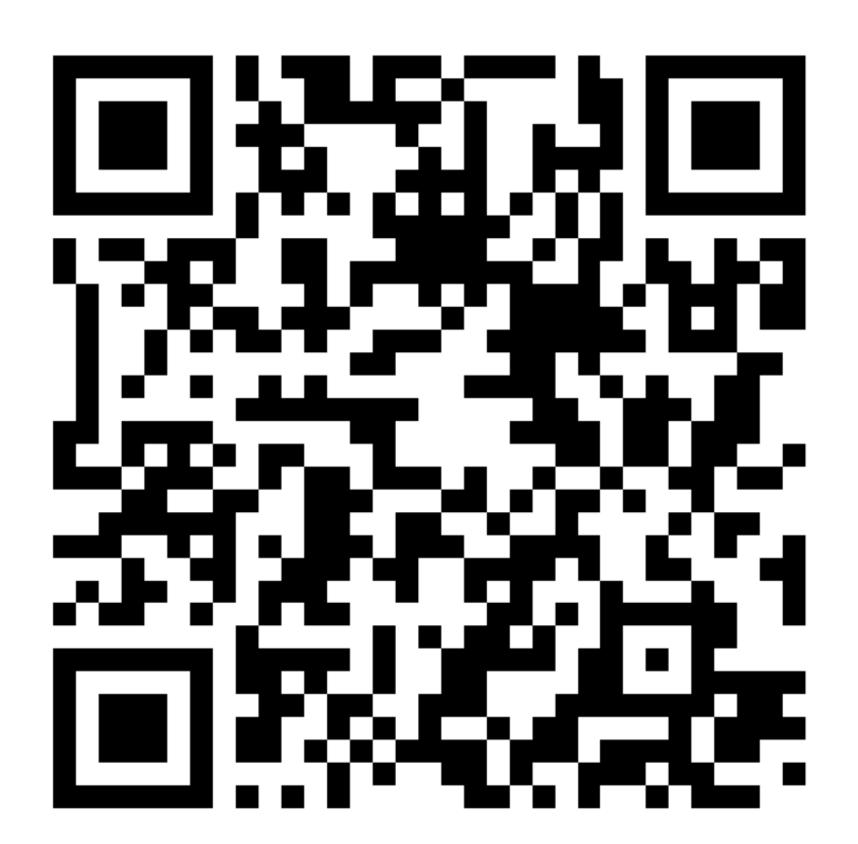

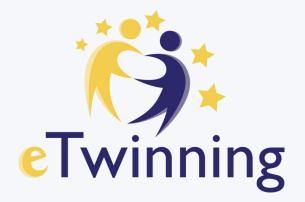

**Event code** 

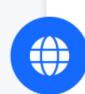

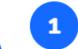

Go to wooclap.com

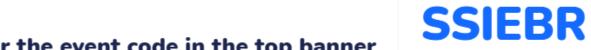

Enter the event code in the top banner

https://bit.ly/PatrasGreeceML

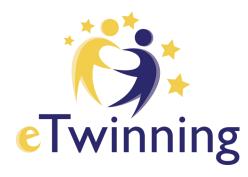

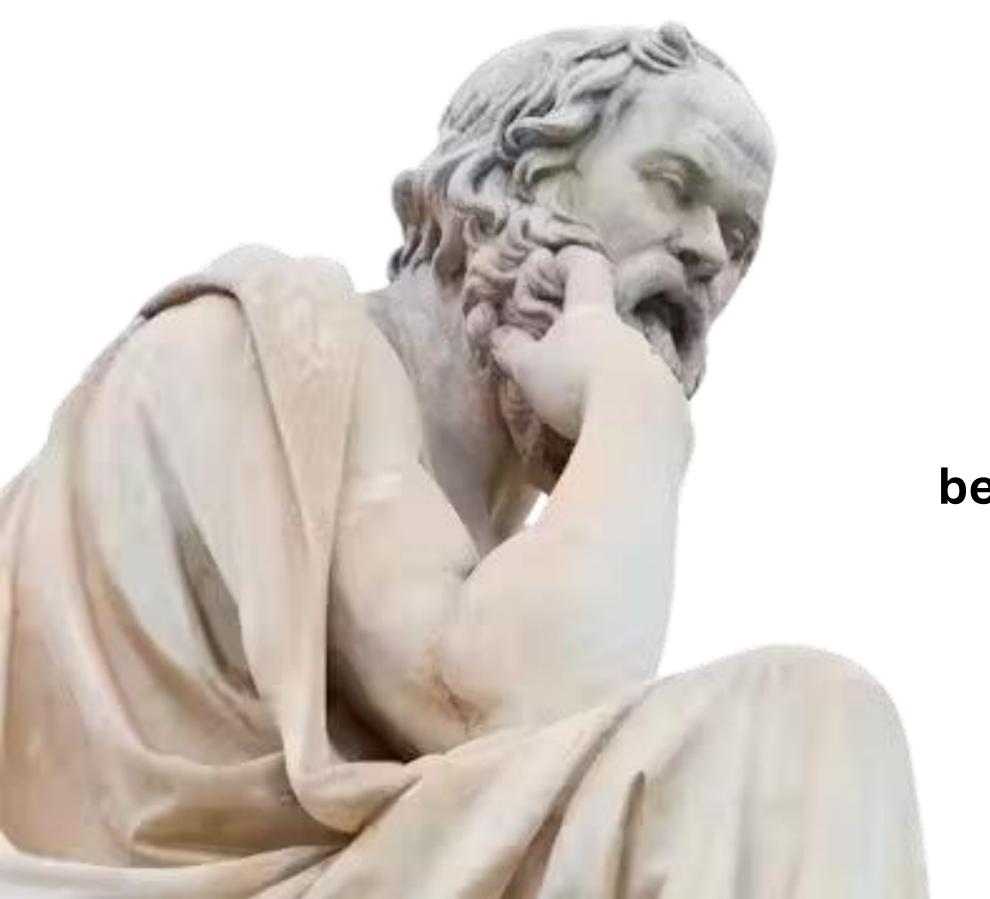

I know that I am intelligent, because I know that I know nothing.

**Socrates** 

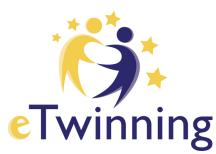

# What is intelligence?

Intelligence, in general terms, refers to the ability to acquire and apply knowledge and skills.

'Comprehend their environment and make decisions based on the information available to them.'

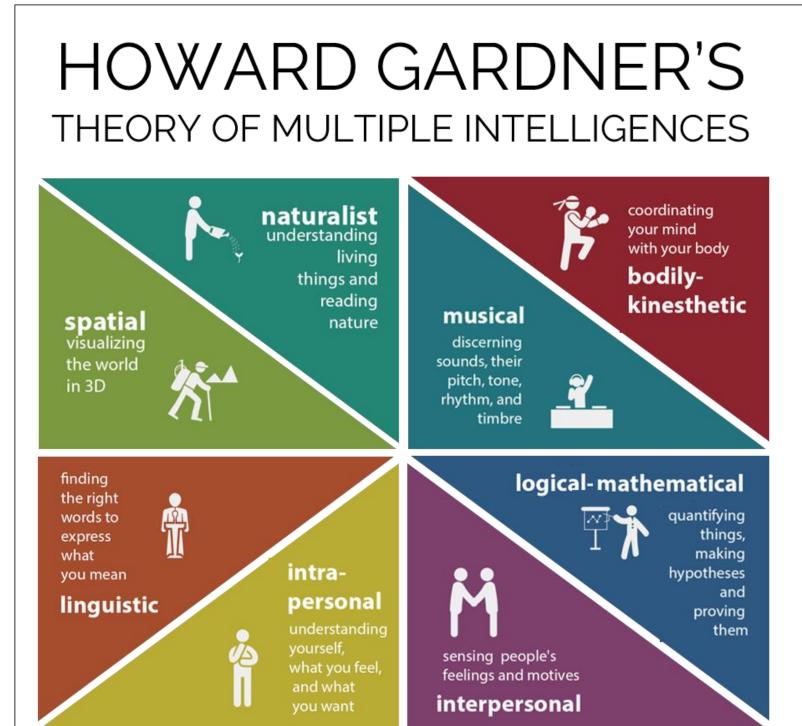

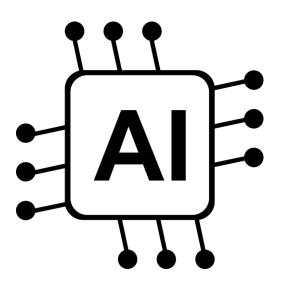

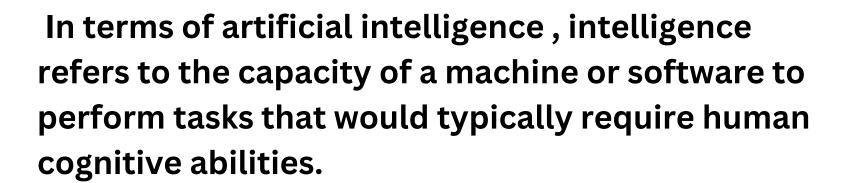

For example, a self-driving car demonstrates AI intelligence

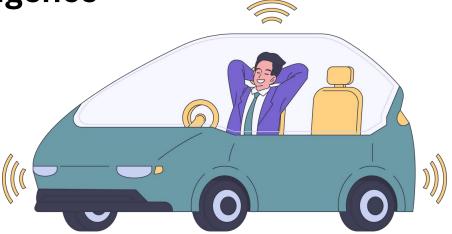

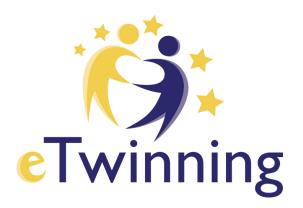

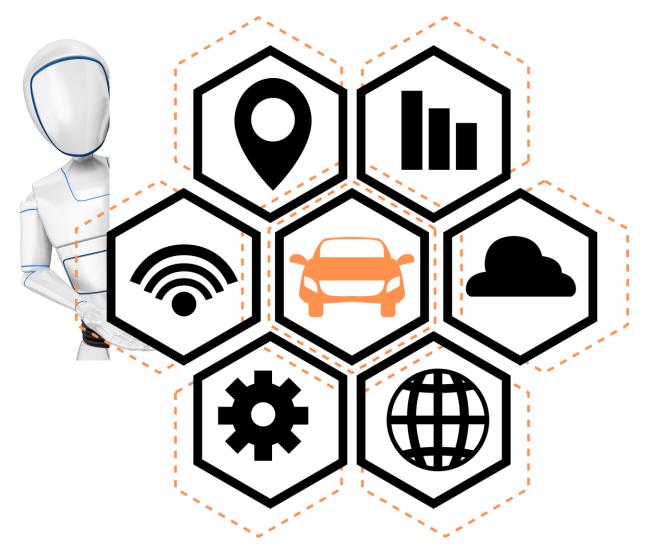

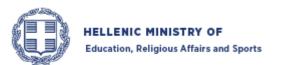

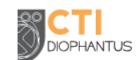

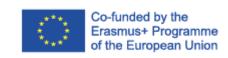

## What is Al?

AI is a branch of computer science that deals with the creation of intelligent agents, and are systems that can reason, learn, and act autonomously. It requires human intelligence.

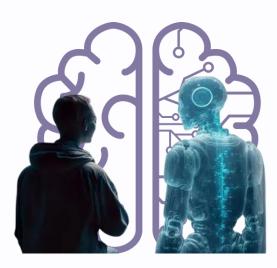

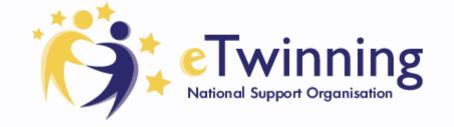

# The Timeline Of AI

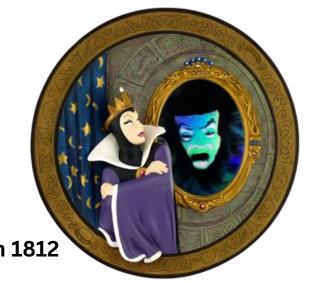

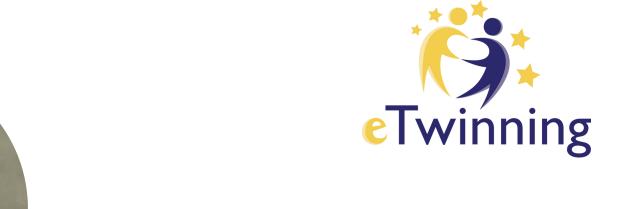

**Alan Turing** 

The Brothers Grimm 1812
Tale 53

Since Alan Turing proposed the "imitation game" as a test of AI, there have been some important milestones in its achievements, as shown in the table below

#### Year Historic event

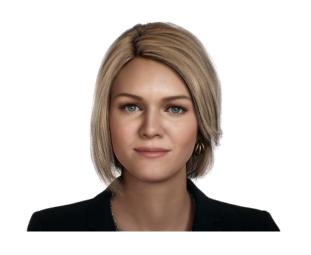

Amelia - 1st Al Worker

- 1950 Alan Turing writes about the "imitation game", now known as the Turing Test
- 1956 The term "artificial intelligence" is first used at Dartmouth University
- 1956 ELIZA, the first chatbot, began conversing like a psychotherapist
- 1980 Self-driving vehicles travel at speed around the University of Munich
- 1997 IBM's "Deep Blue" AI beats chess champion, Kasparov
- 2011 People can talk to "Siri", Apple's voice-recognition program
- 2012 Google's "neural network" learns to recognise common objects

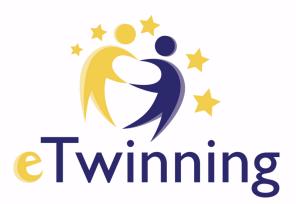

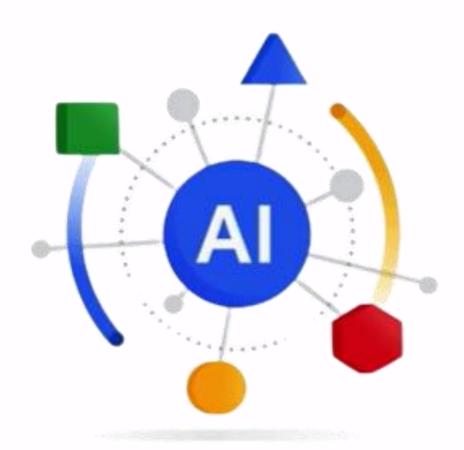

ΑI

ML

Deep Learning

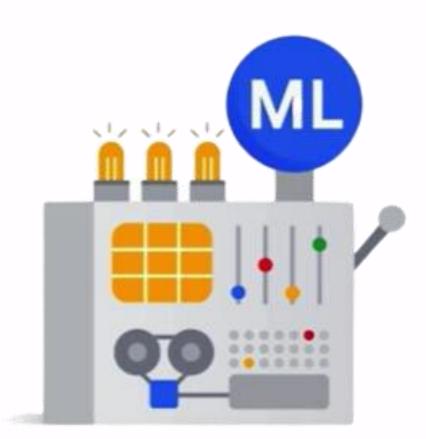

Machine Learning

is a subfield

Artificial Intelligence

is a discipline

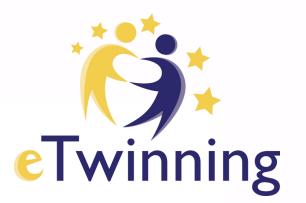

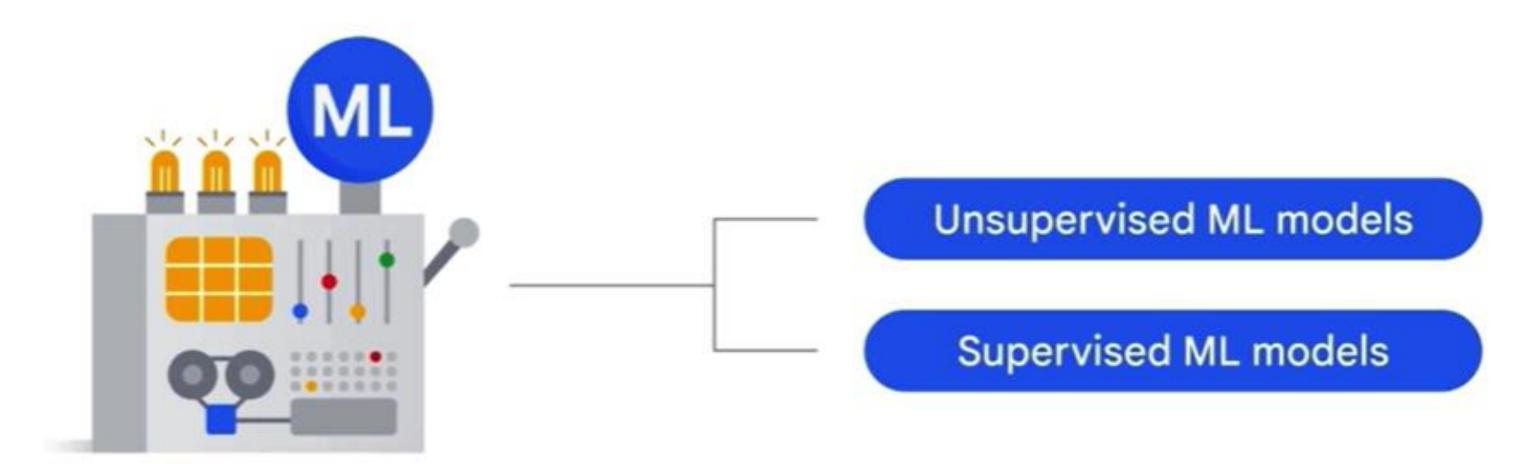

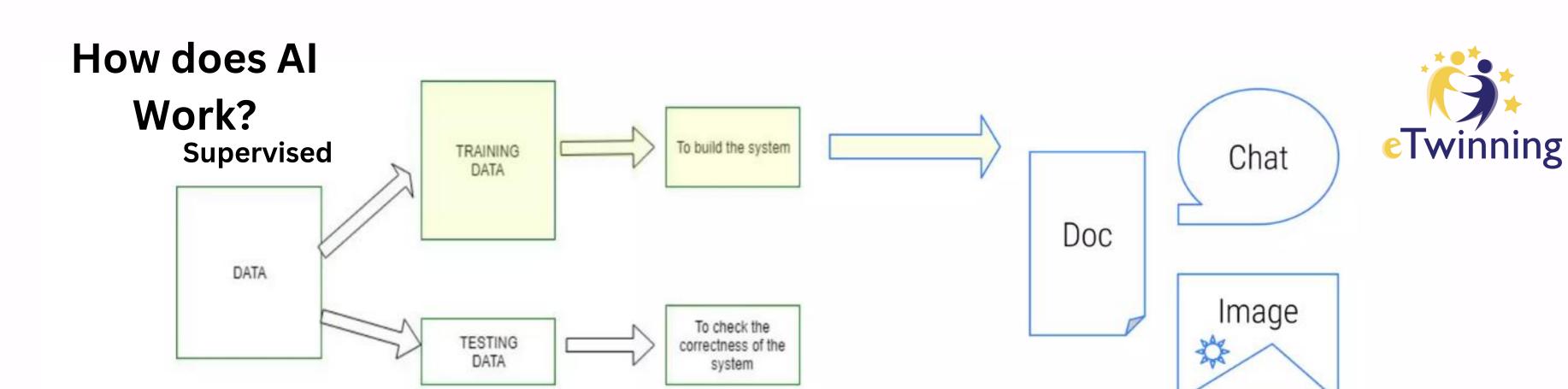

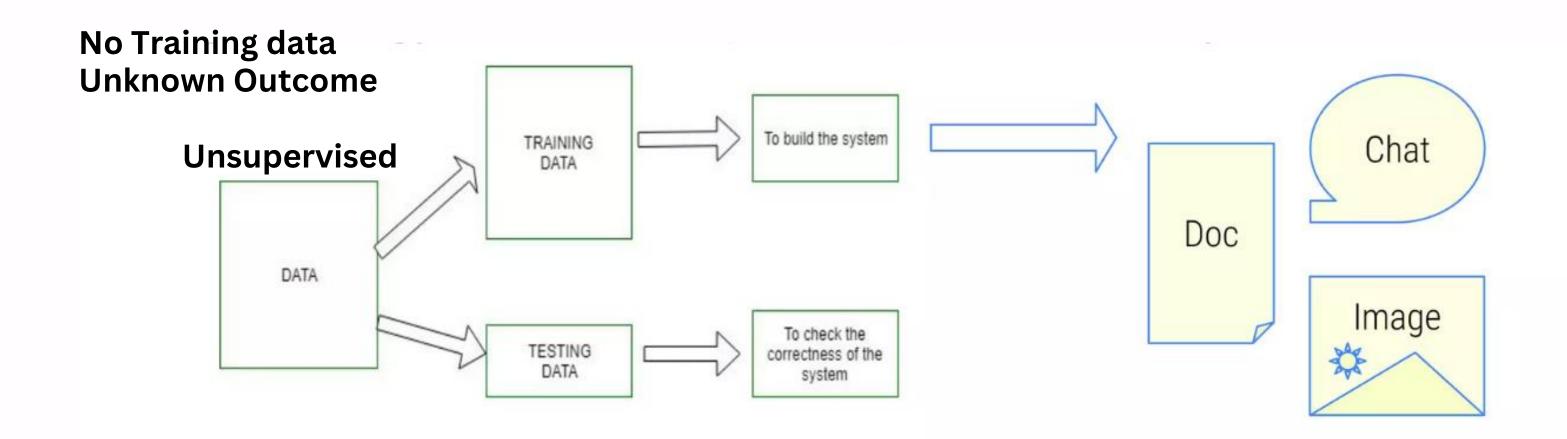

## **Teachable Machine**

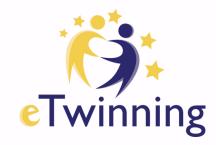

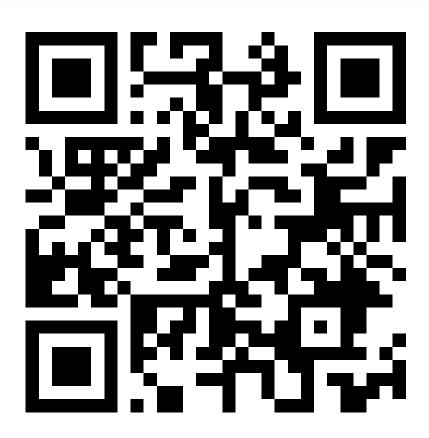

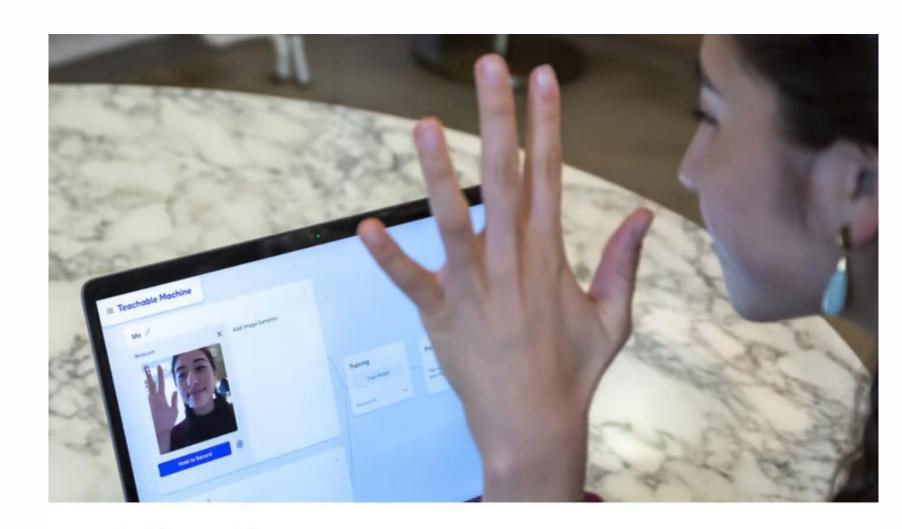

#### **Teachable Machine**

Train a computer to recognize your own images, sounds, & poses. A fast, easy way to create machine learning models for your sites, apps, and more – no expertise or coding required.

m withgoogle.com

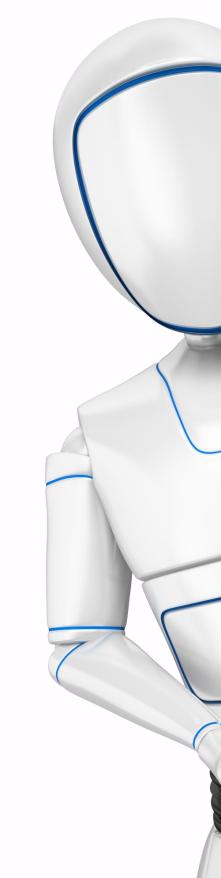

https://t.ly/ZtwpS

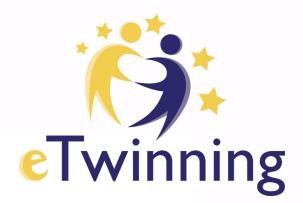

Deep learning is a subset of ML

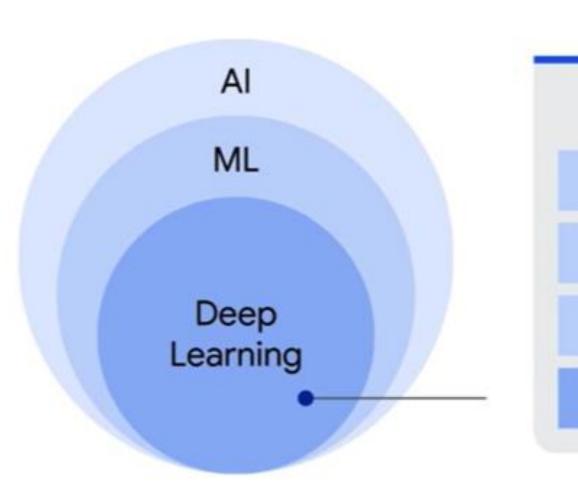

Machine Learning

Supervised learning

Unsupervised learning

Reinforcement learning

Deep learning

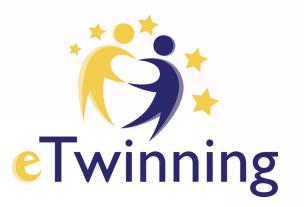

Deep learning uses Artificial Neural Networks - allowing them to process more complex patterns than traditional machine learning.

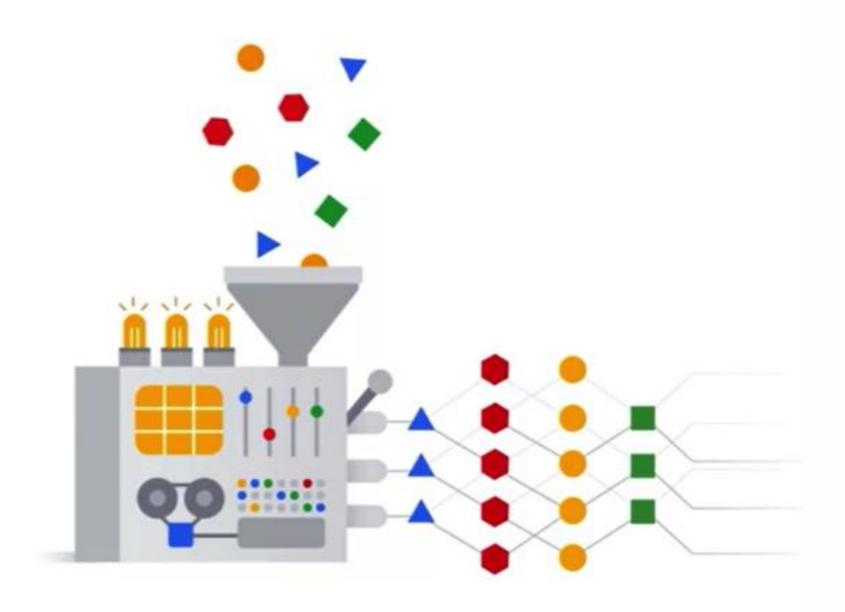

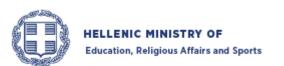

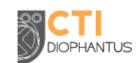

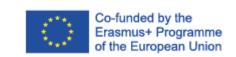

## Artificial neural networks are inspired by the human brain.

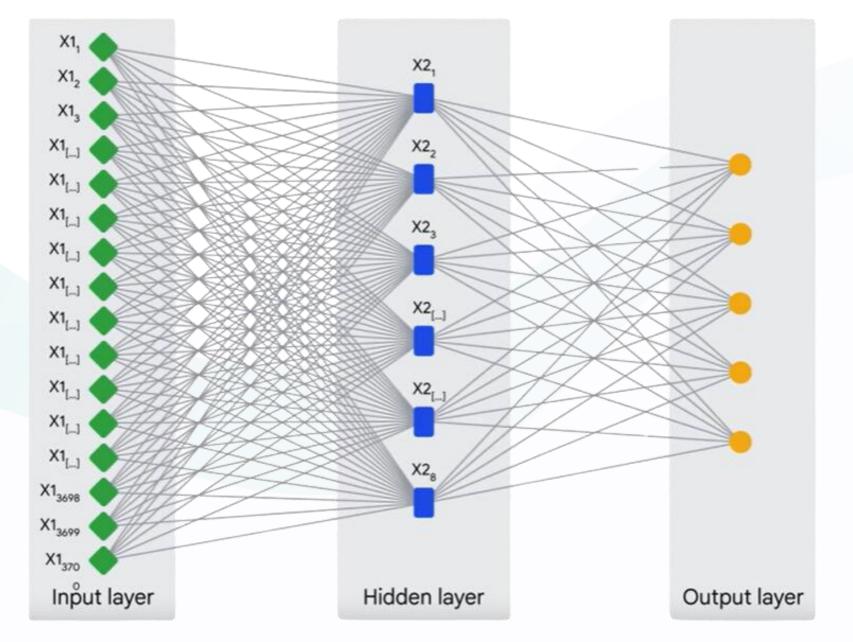

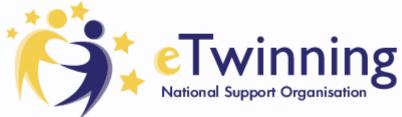

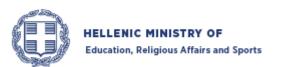

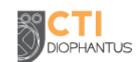

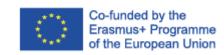

Generative Al is a subset of Deep Learning

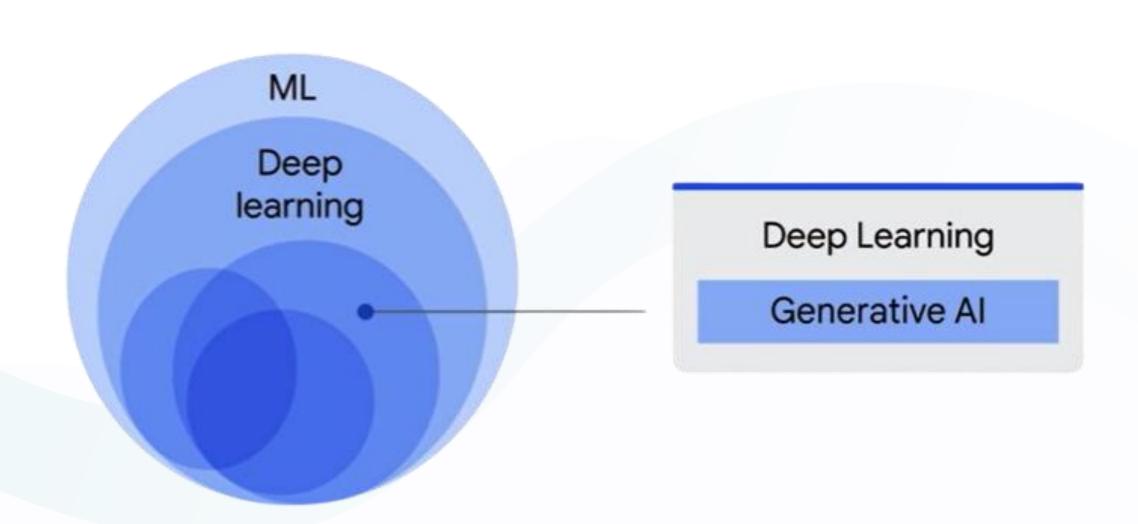

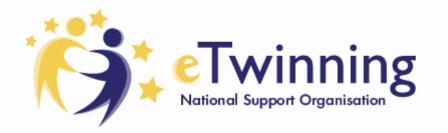

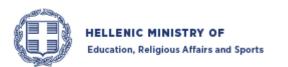

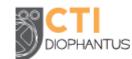

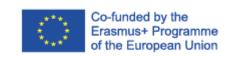

Large Language
Models (LLMs)
are also a subset
of Deep Learning

Deep Learning

Language Large Models

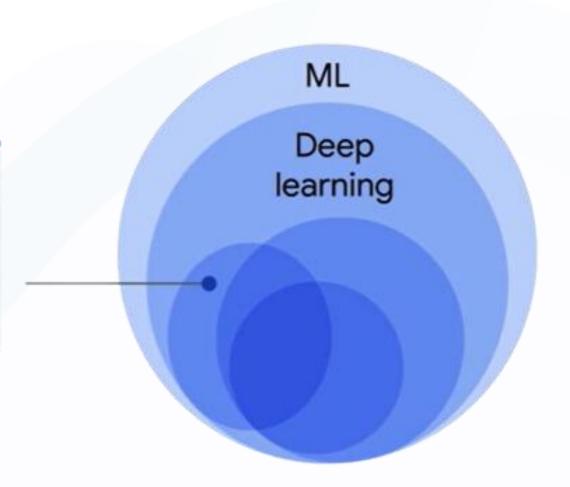

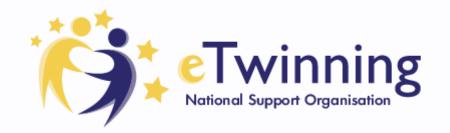

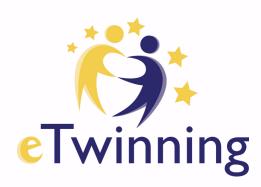

## Deep Learning Model Types

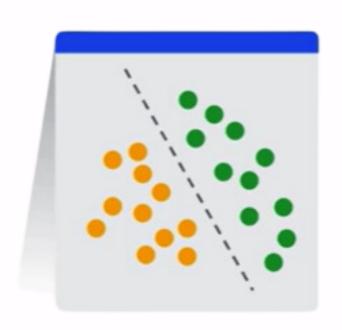

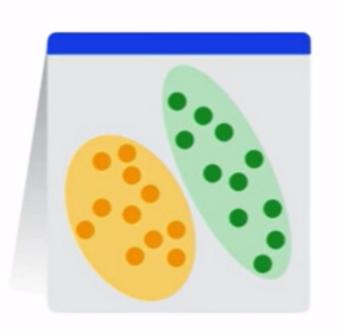

## Discriminative

- Used to classify or predict
- Typically trained on a dataset of labeled data
- Learns the relationship between the features of the data points and the labels

## Generative

- Generates new data that is similar to data it was trained on
- Understands distribution of data and how likely a given example is
- Predict next word in a sequence

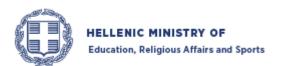

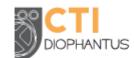

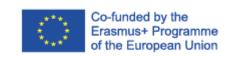

Discriminative technique

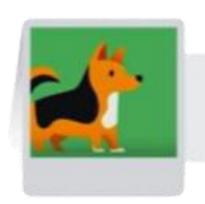

Classify

Discriminative model (classify as a dog or a cat)

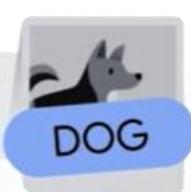

Generative technique

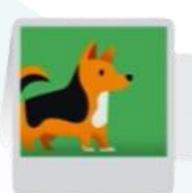

Generate

Generative model (generate dog image)

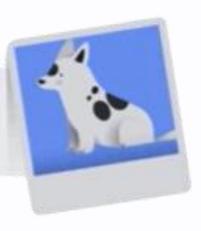

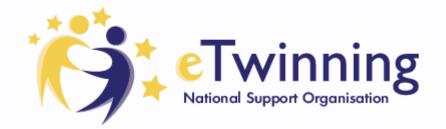

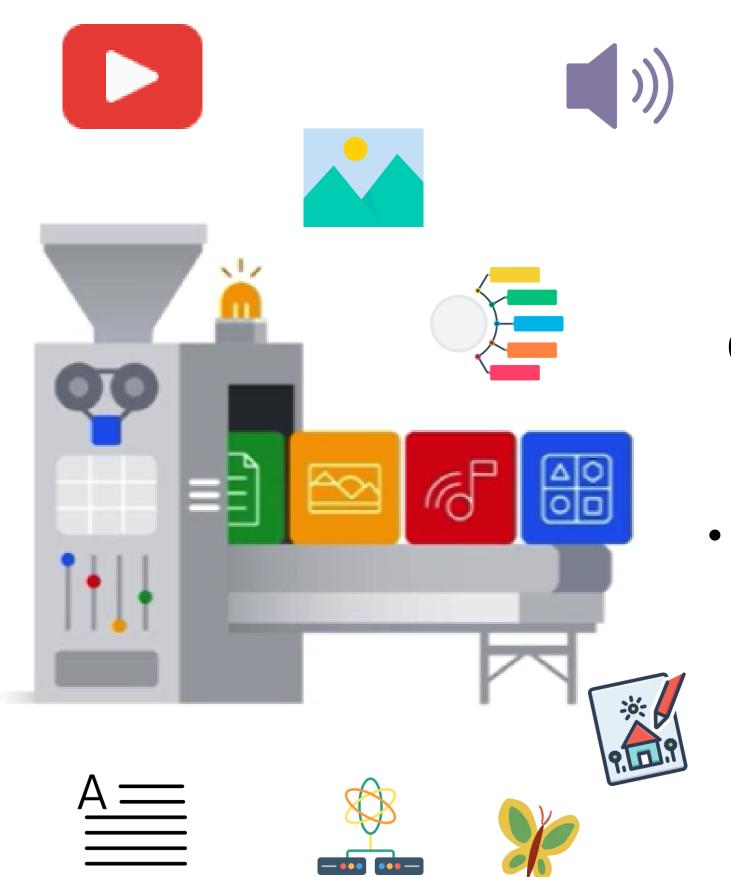

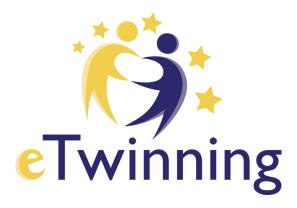

Generative AI is a type of artificial intelligence technology that

 can produce various types of content- including text, imagery, audioand synthetic data.

can create new content based on what it has learned from existing content.

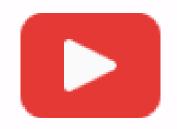

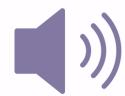

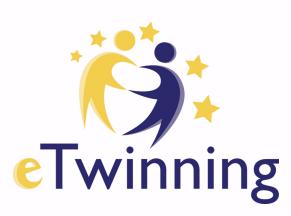

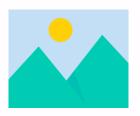

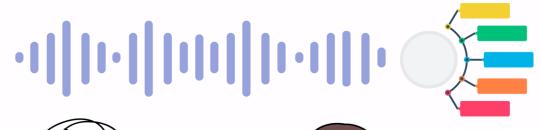

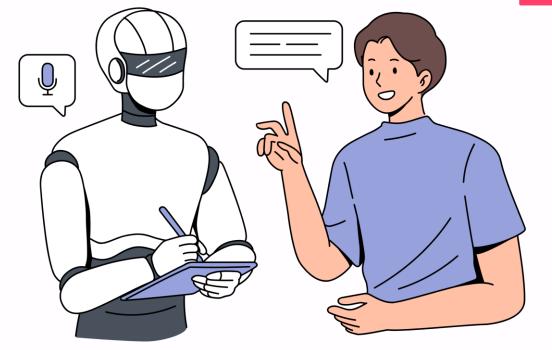

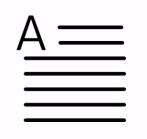

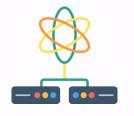

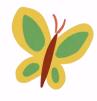

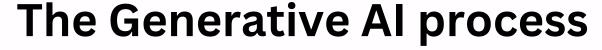

Labeled + Unlabeled data

"foundation model"

The foundation model can then generate new content. It can generate text, code, images, audio.

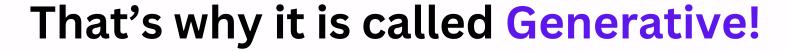

# Types of Generative Al Based on Data

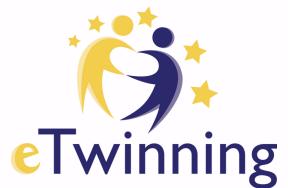

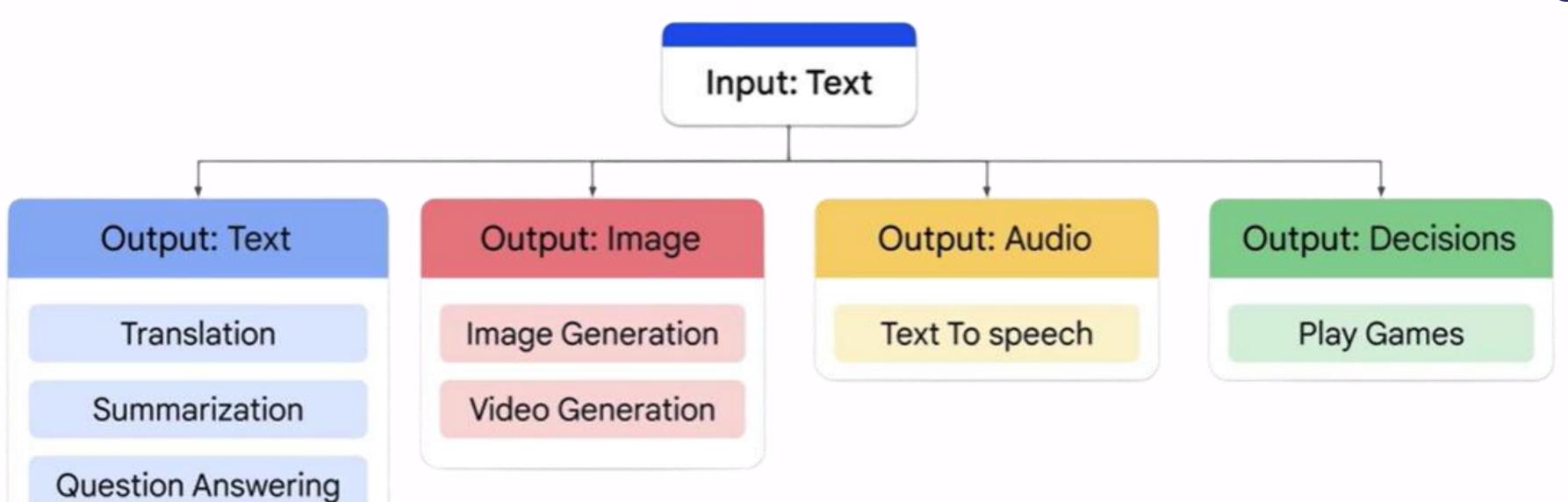

**Grammar Correction** 

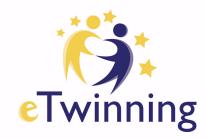

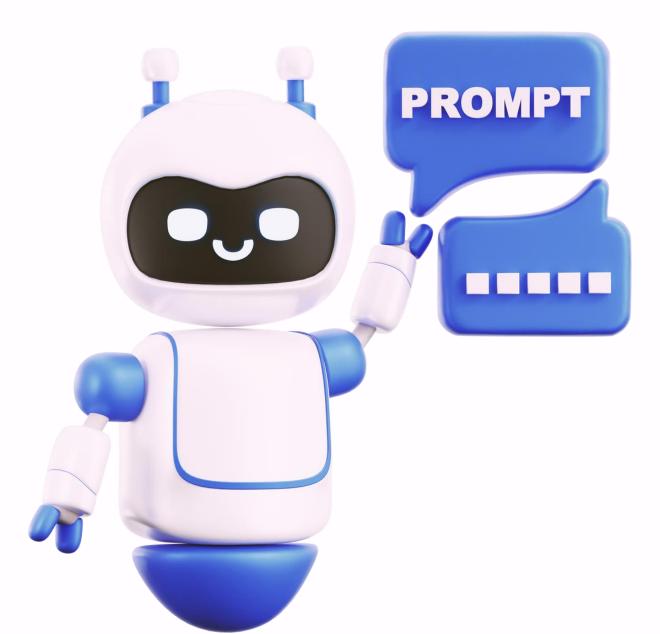

A prompt, in the context of language models, refers to the initial text or instruction that a user provides to obtain a desired response or continuation.

For example, if you were to ask AI, "What is the capital of France?" The prompt would be the question itself. Based on AI generates a response such as "The capital of France is Paris."

## Say What You See

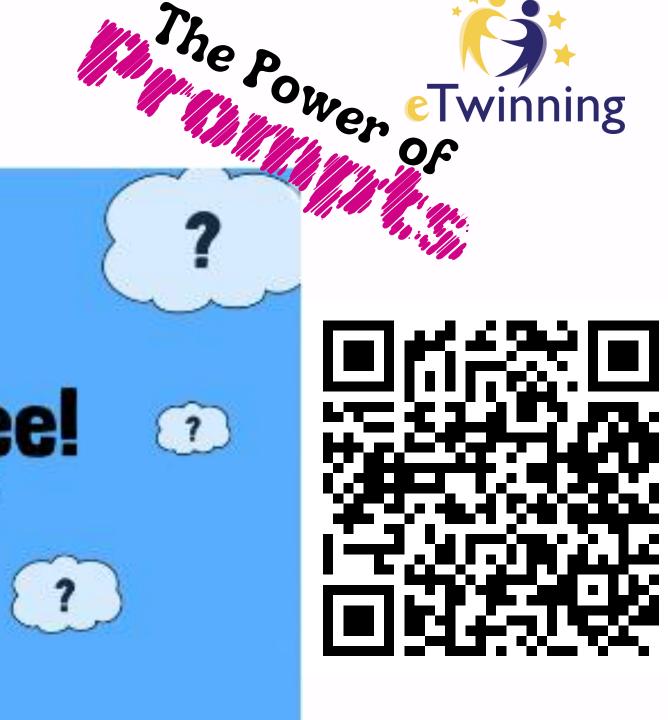

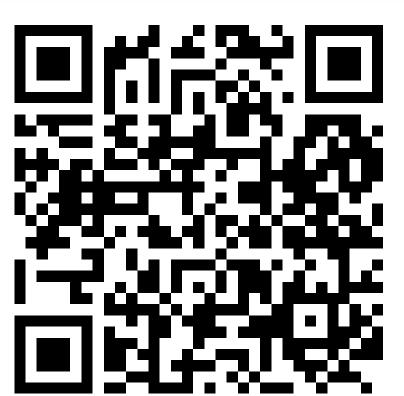

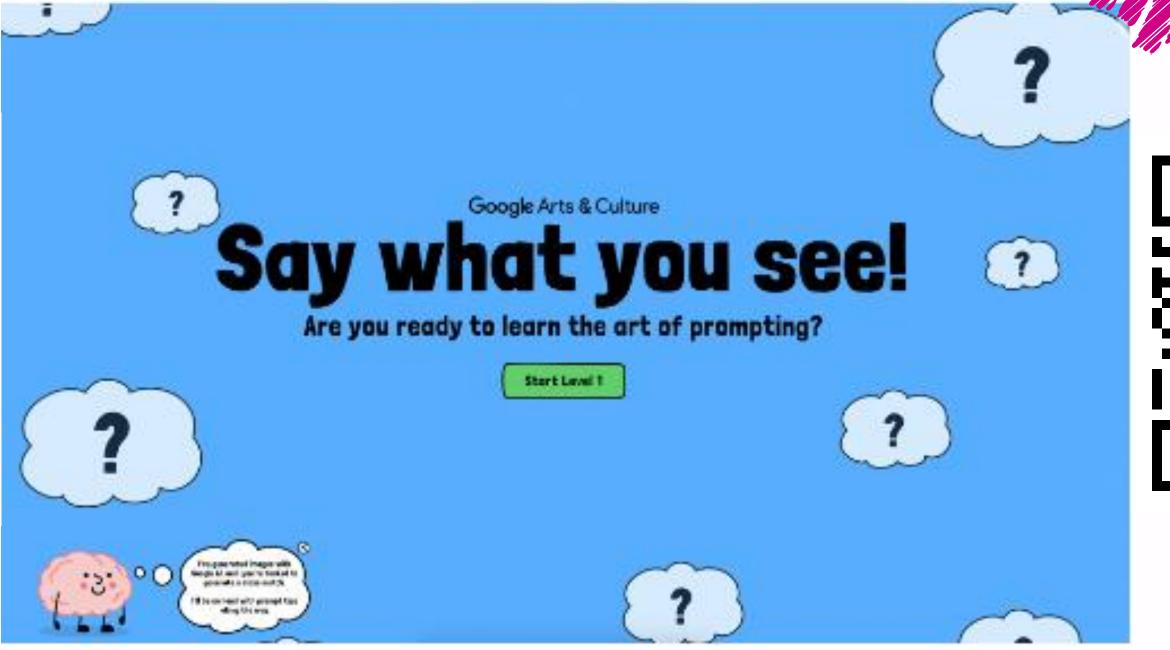

https://experiments.withgoogle.com/say-what-you-see

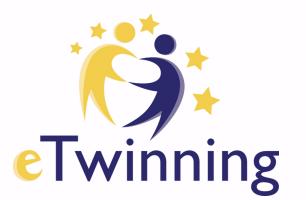

# Ca GenAl tool be used i projects? Twinning

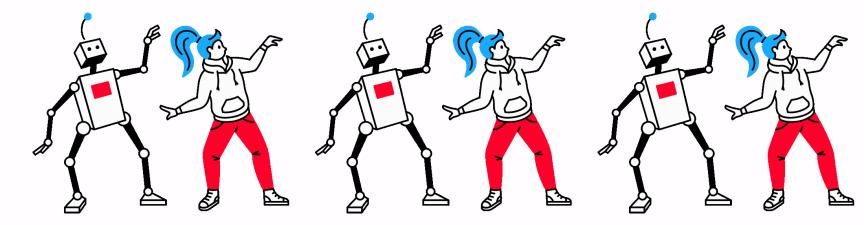

## Searching for Information

Perplexity.Ai

**Teach Anything** 

**ChatGPT** 

Gemini - <a href="https://gemini.google.com/app">https://gemini.google.com/app</a>

Hugging Face - https://huggingface.co/

Copy.ai

CoPilot

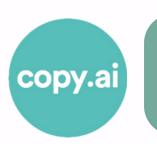

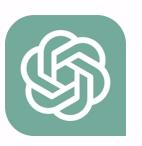

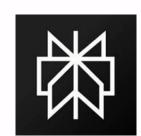

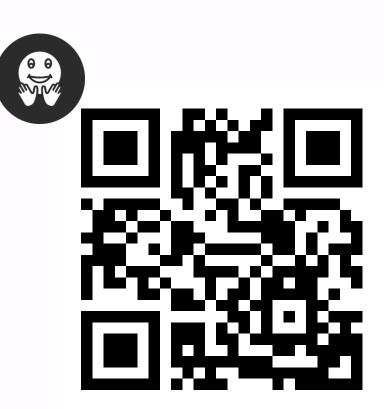

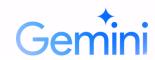

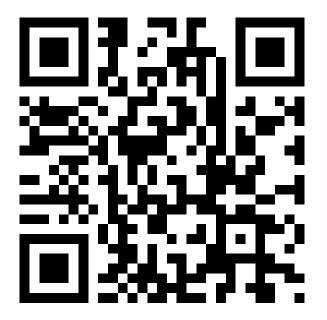

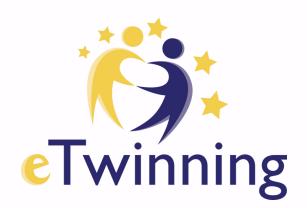

## **Creating Project Ideas**

Al Writer: https://tools.picsart.com/text/ai-writer/idea-generator/

Idea Generator: https://www.ideagenerator.ai/

Neuraltext: https://neuraltext.com/ai/content-ideas-generator

Talknotes: <a href="https://talknotes.io/tools/idea-generator">https://talknotes.io/tools/idea-generator</a>

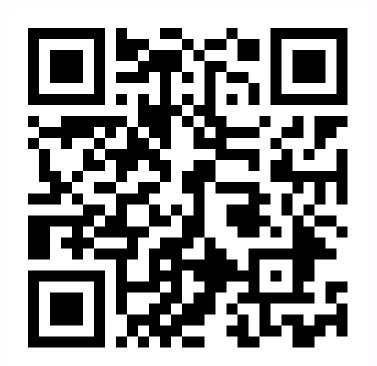

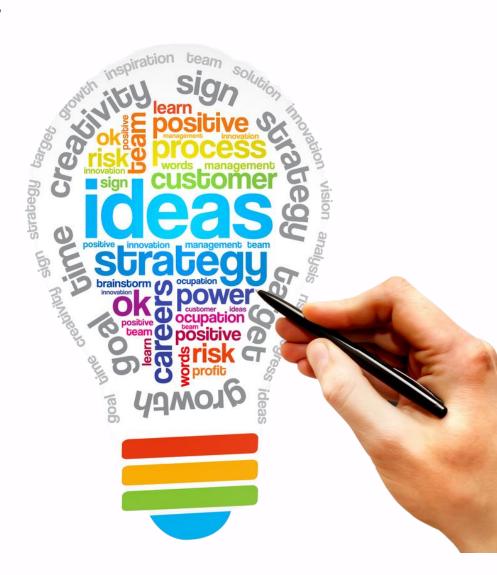

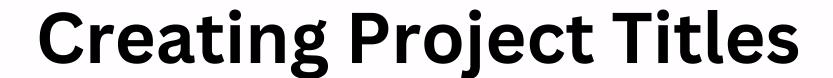

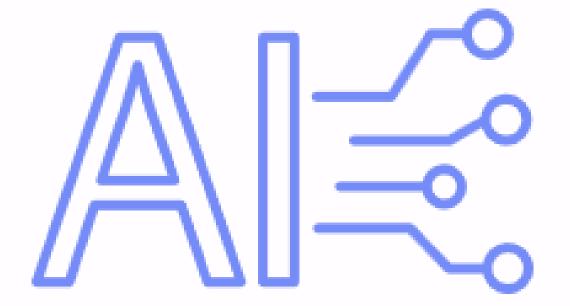

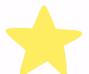

Good Content: <a href="https://tr.semrush.com/goodcontent/title-generator/?">https://tr.semrush.com/goodcontent/title-generator/?</a>

Appy Pie: https://www.appypie.com/ai/title-generator/project-title-generator

Ahrefs: https://ahrefs.com/writing-tools/seo-title-generator

Capitalize My Title: https://capitalizemytitle.com/ai-title-generator/

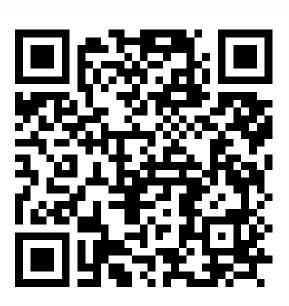

## Creating Project Plan

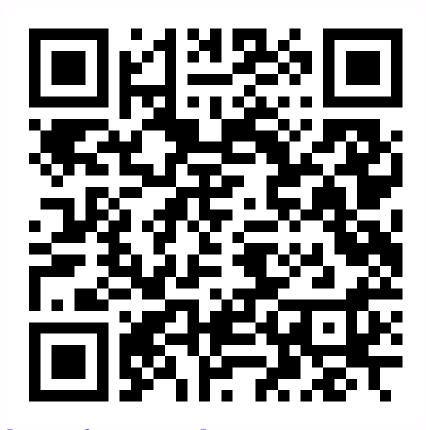

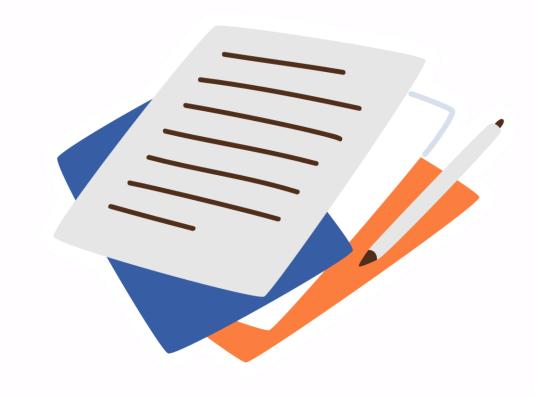

\*

LogicBalls: <a href="https://logicballs.com/tools/project-plan-generator">https://logicballs.com/tools/project-plan-generator</a>

Copy.Al: https://www.copy.ai/

FlexOS: <a href="https://www.flexos.work/tools/ai-action-plan-generator">https://www.flexos.work/tools/ai-action-plan-generator</a>

Easy-peasy.AI: https://easy-peasy.ai/templates/project-timeline-generator

## **Creating Project Logo**

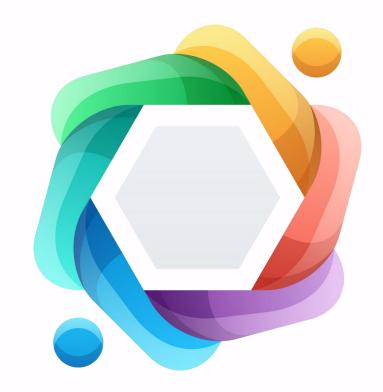

Renderforest: https://www.renderforest.com/logo-maker#All

Hatchful: https://www.shopify.com/tools/logo-maker/onboarding/pick-space

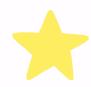

Free Logo Generator: <a href="https://freelogogenerator.com/">https://freelogogenerator.com/</a>

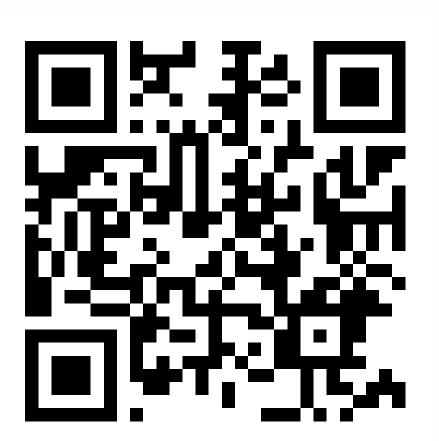

## **Creating Project Video**

\*

Invideo.AI: https://ai.invideo.io/login

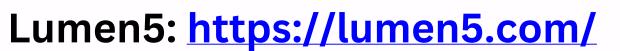

WaveVideo

Steve.ai

Slidemagic

**Hotshot** 

**Tome** 

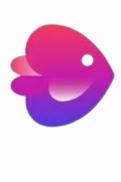

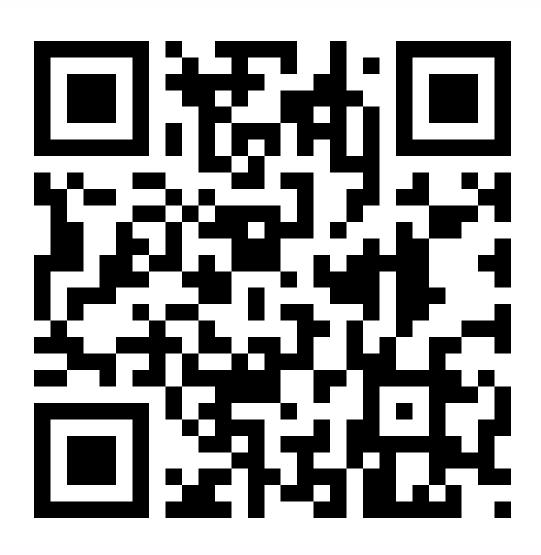

## Creating project themed photos

**DALL·E 3** 

**Midjourney** 

**DreamStudio (Stable Diffusion)** 

Firefly (Photoshop)

Leonardo.ai - <a href="https://app.leonardo.ai/">https://app.leonardo.ai/</a>

Lexica.art - <a href="https://lexica.art/login">https://lexica.art/login</a>

**DaLL-E** 

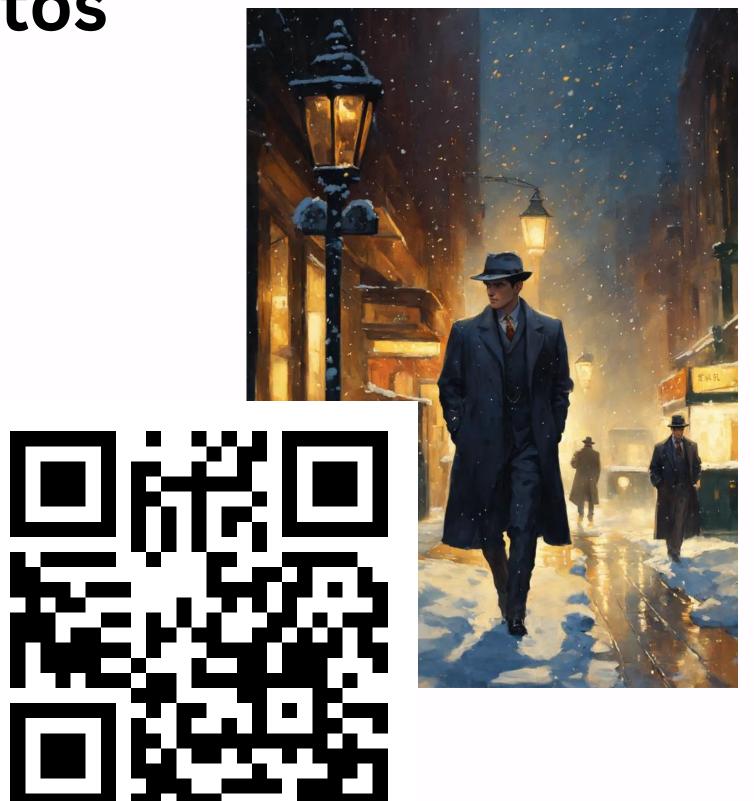

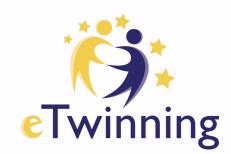

## **AI Collaboration Tools**

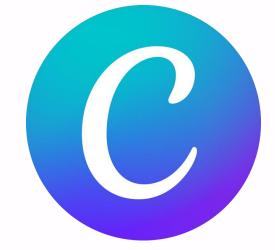

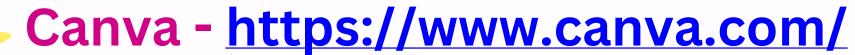

Adobe Creative Cloud - bit.ly/3Wt25bu

**Genially - https://auth.genial.ly/login** 

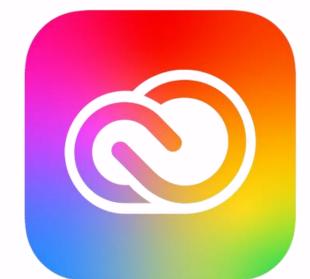

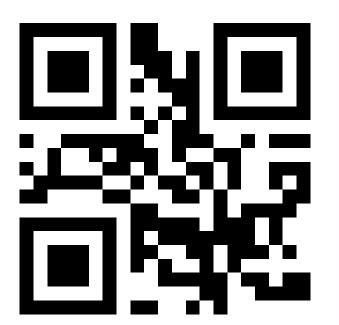

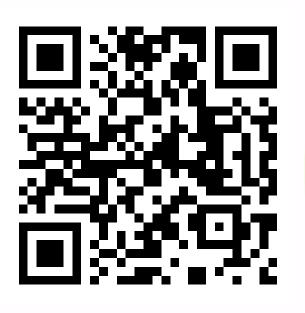

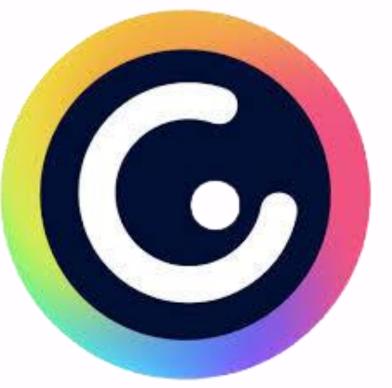

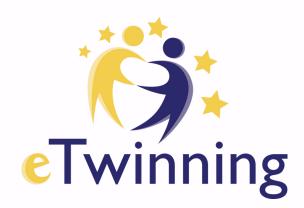

## Al Fun

Suno - Song - <a href="https://suno.com/">https://suno.com/</a>

Profile Pic Maker - https://app.pfpmaker.com/

Questgen - https://www.questgen.ai/ai-mcq-generator

MagicChart

https://www.magicslides.app/tools/magicchart

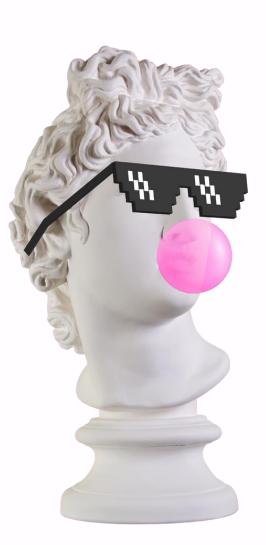

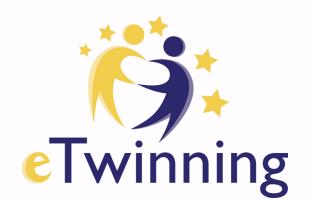

## All in One Tools/ Education

MagicSchool - A lot of practical tools for educators -

https://www.magicschool.ai/

Eduaid - practical Edu tools - <a href="https://eduaiapp.com/">https://eduaiapp.com/</a>

Twee - Lesson and Activity plans - <a href="https://twee.com/links/">https://twee.com/links/</a>

Almanack - Presentations - <a href="https://www.almanack.ai/">https://www.almanack.ai/</a>

Quizalize - Quizes and Games

https://www.quizalize.com/

**Powered by ChatGBT** 

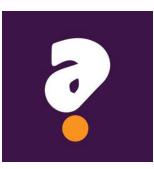

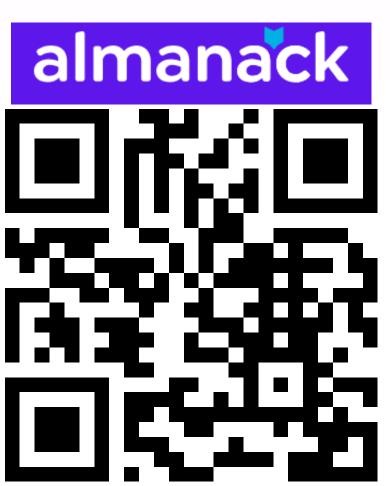

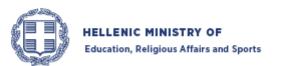

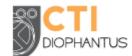

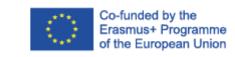

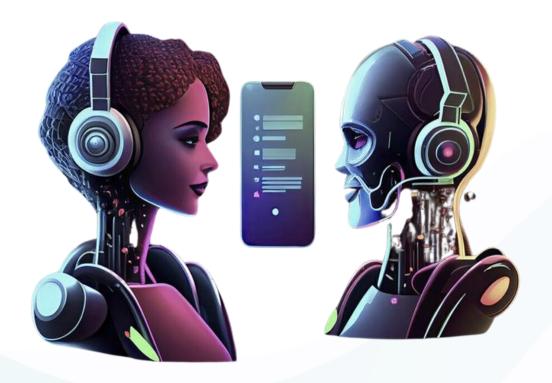

"Integrating generative AI pedagogically can transform classrooms into dynamic learning environments where AI tools actively contribute to curriculum development, student assessment, and personalized learning pathways."

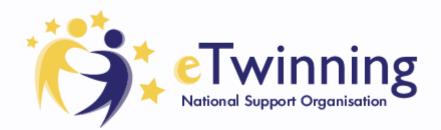

Contact Seminar

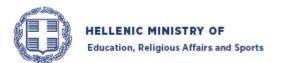

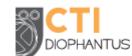

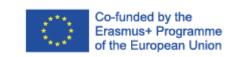

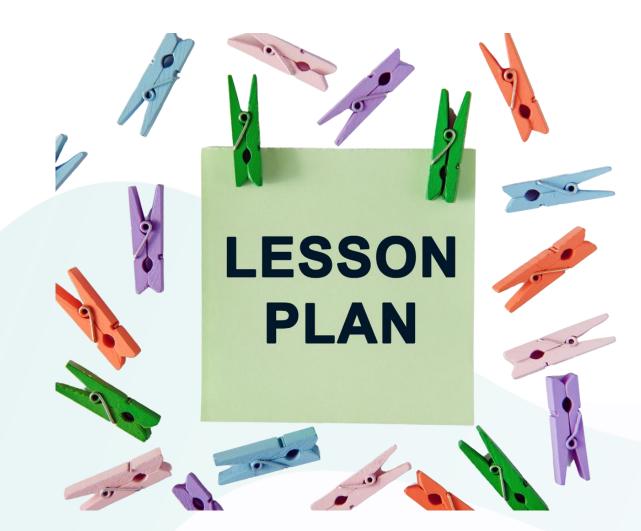

Al Integrated Links

- bit.ly/LessonPlaneTw1
- bit.ly/LessonPlaneTW22
- bit.ly/LessonPlaneTw3
- bit.ly/LessonPlanetw4

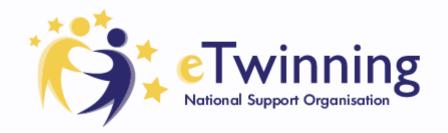

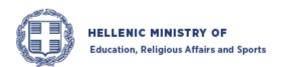

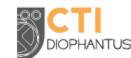

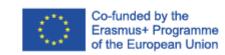

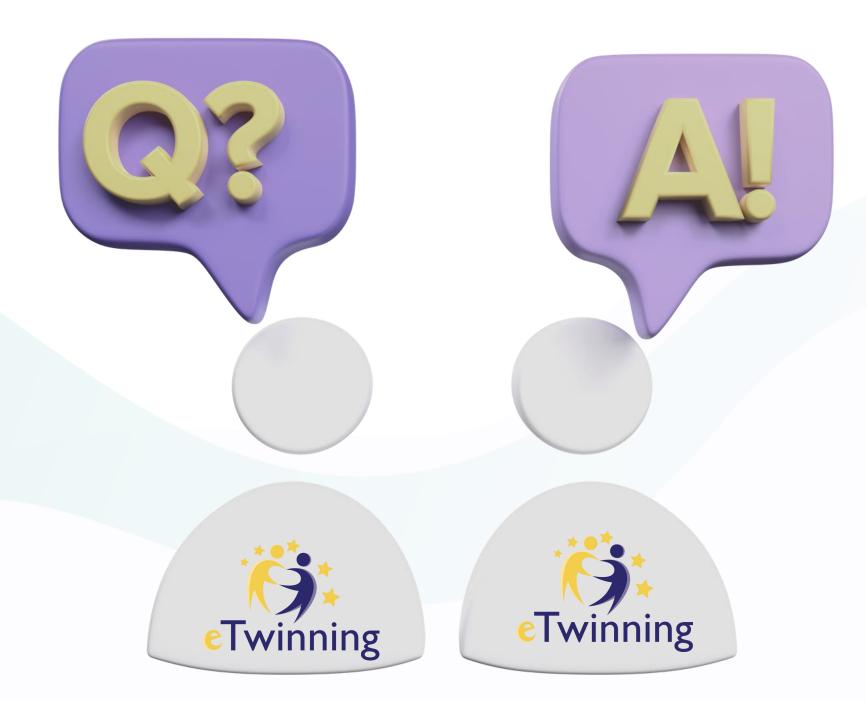

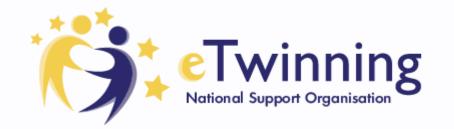

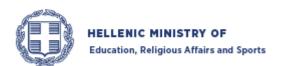

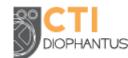

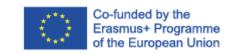

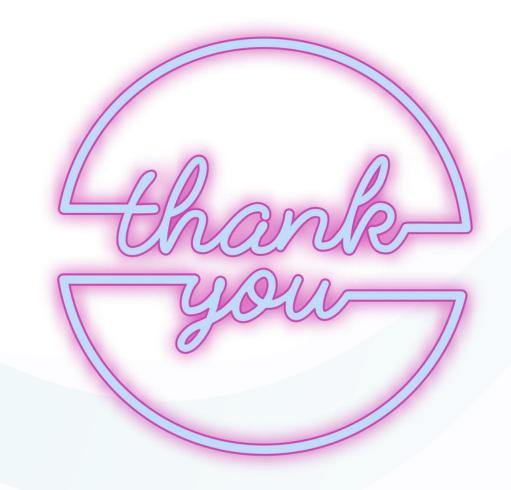

# eTwinning is an Agent of Change at

adiltugyan@hotmail.co Schools! ertan.meb@gmail.co

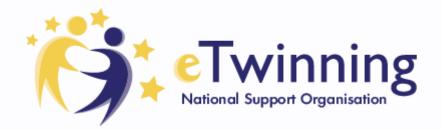

Contact Seminar

m